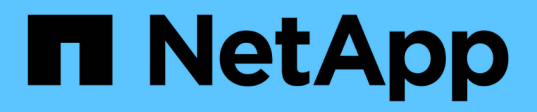

### **RBAC y ejemplos de operaciones de almacenamiento**

Snapdrive for Unix

NetApp October 04, 2023

This PDF was generated from https://docs.netapp.com/es-es/snapdriveunix/aix/concept\_operation\_with\_a\_single\_filespec\_on\_a\_single\_storage\_object.html on October 04, 2023. Always check docs.netapp.com for the latest.

# **Tabla de contenidos**

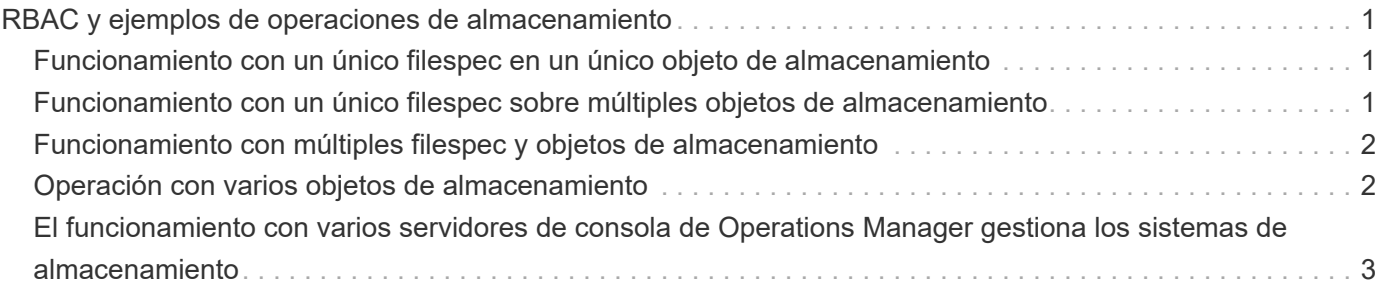

## <span id="page-2-0"></span>**RBAC y ejemplos de operaciones de almacenamiento**

El control de acceso basado en roles permite realizar operaciones de almacenamiento en función de las funcionalidades que tenga asignadas. Recibirá un mensaje de error si no dispone de las funcionalidades adecuadas para realizar la operación de almacenamiento.

### <span id="page-2-1"></span>**Funcionamiento con un único filespec en un único objeto de almacenamiento**

SnapDrive for UNIX muestra un mensaje de error cuando no se trata de un usuario autorizado para crear un filespec en un volumen especificado.

*Filespec: Filespec puede ser un sistema de ficheros, volumen host, grupo de discos o LUN*.

```
[john]$ snapdrive storage create -fs /mnt/testfs -filervol
storage array1:/vol/vol1 -dgsize 100m
0002-332 Admin error:SD.Storage.Write access denied on volume
storage array1:/vol/vol1 for user unix host\john on Operations Manager
server ops mngr server
```
En este ejemplo, Juan es un usuario no raíz y no está autorizado a crear un filespec en el volumen especificado. John debe pedir al administrador de la consola de Operations Manager que conceda SD.Storage.Write acceso en el volumen storage\_array1:/vol/vol1.

#### <span id="page-2-2"></span>**Funcionamiento con un único filespec sobre múltiples objetos de almacenamiento**

SnapDrive para UNIX muestra un mensaje de error cuando el administrador no tiene el permiso requerido en varios objetos de almacenamiento para realizar las operaciones de almacenamiento.

*Filespec: Filespec puede ser cualquiera que sea un sistema de ficheros, volumen host, grupo de discos o LUN*

```
[root]# snapdrive storage create -fs /mnt/testfs -lun
storage array1:/vol/vol1/lun2 -lun storage array1:/vol/vol2/lun2 -lunsize
100m
0002-332 Admin error:SD.Storage.Write access denied on volume
storage array1:/vol/vol1 for user unix host\root on Operations Manager
server ops_mngr_server
SD.Storage.Write access denied on volume storage_array1:/vol/vol2 for user
unix host\root on Operations Manager server ops mngr server
```
En este ejemplo, el filespec abarca dos volúmenes de sistema de almacenamiento: Vol1 y vol2. El administrador (raíz) de unix host no tiene SD.Storage.Write acceso en ambos volúmenes. Por lo tanto, SnapDrive para UNIX muestra un mensaje de error en cada volumen. Para continuar storage create, El administrador (root) debe pedir al administrador de la consola de Operations Manager que le conceda SD.Storage.Write acceso en los dos volúmenes.

#### <span id="page-3-0"></span>**Funcionamiento con múltiples filespec y objetos de almacenamiento**

En el ejemplo siguiente se muestra el mensaje de error que se recibirá cuando no sea un usuario autorizado para realizar la operación específica.

[marc]\$ snapdrive storage create -lun storage\_array1:/vol/vol1/lun5 lun6 -lun storage array1:/vol/vol2/lun2 -lunsize 100m 0002-332 Admin error:SD.Storage.Write access denied on volume storage array1:/vol/vol1 for user nis domain\marc on Operations Manager server ops mngr server SD.Storage.Write access denied on volume storage array1:/vol/vol2 for user nis domain\marc on Operations Manager server ops\_mngr\_server

En este ejemplo, tres LUN residen en dos volúmenes del sistema de almacenamiento: Vol1 y vol2. El usuario Marc pertenece a nis\_domain y no está autorizado a crear filespec en vol1 y vol2. SnapDrive para UNIX muestra los dos mensajes de error en el ejemplo anterior. Los mensajes de error muestran que el usuario debe tener SD. Storage. Write acceso en vol1 y vol2.

### <span id="page-3-1"></span>**Operación con varios objetos de almacenamiento**

En el ejemplo siguiente se muestra el mensaje de error que se recibirá cuando no sea un usuario autorizado para realizar la operación específica.

```
[john]$ snapdrive storage show -all
Connected LUNs and devices:
device filename adapter path size proto state clone lun path
backing Snapshot
---------------- ------- ---- ---- ----- ----- ----- --------
---------------
/dev/sdao - - 200m iscsi online No
storage_array1:/vol/vol2/passlun1
/dev/sda1 - - - 200m fcp online No
storage_array1:/vol/vol2/passlun2
Host devices and file systems:
dg: testfs1_SdDg dgtype lvm
hostvol: /dev/mapper/testfs1_SdDg-testfs1_SdHv state: AVAIL
fs: /dev/mapper/testfs1_SdDg-testfs1_SdHv mount point: /mnt/testfs1
(persistent) fstype jfs2
device filename adapter path size proto state clone lun path
backing Snapshot
---------------- ------- ---- ---- ----- ----- ----- --------
---------
/dev/sdn - P 108m iscsi online No
storage_array1:/vol/vol2/testfs1_SdLun -
/dev/sdn1 - P 108m fcp online No
storage_array1:/vol/vol2/testfs1_SdLun1
0002-719 Warning: SD.Storage.Read access denied on volume
storage array1:/vol/vol1 for user unix host\john on Operations Manager
server ops_mngr_server
```
John está autorizado a enumerar entidades de almacenamiento en vol2 pero no en vol1. SnapDrive for UNIX muestra las entidades de vol1 y muestra un mensaje de advertencia para vol2.

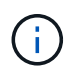

Para storage list, storage show, snap list, y. snap show Los comandos SnapDrive para UNIX muestran una advertencia en lugar de un error.

#### <span id="page-4-0"></span>**El funcionamiento con varios servidores de consola de Operations Manager gestiona los sistemas de almacenamiento**

El siguiente resultado muestra el mensaje de error que recibiría cuando los sistemas de

almacenamiento son gestionados por varias consola de Operations Manager.

[root]# snapdrive storage create -lun storage array1:/vol/vol1/lun5 lun6 -lun storage array2:/vol/vol1/lun2 -lunsize 100m 0002-332 Admin error:SD.Storage.Write access denied on volume storage array1:/vol/vol1 for user unix host\root on Operations Manager server ops mngr server1 SD.Storage.Write access denied on volume storage array2:/vol/vol1 for user unix host\root on Operations Manager server ops mngr server2

storage\_array1 es gestionado por ops\_mngr\_server1 y storage\_array2 es gestionado por ops\_mngr\_server2. El administrador de unix host no está autorizado a crear filesppecs en Storage array1 y Storage array2. En el ejemplo anterior, SnapDrive para UNIX muestra la consola de Operations Manager utilizada para determinar el acceso.

#### **Información de copyright**

Copyright © 2023 NetApp, Inc. Todos los derechos reservados. Imprimido en EE. UU. No se puede reproducir este documento protegido por copyright ni parte del mismo de ninguna forma ni por ningún medio (gráfico, electrónico o mecánico, incluidas fotocopias, grabaciones o almacenamiento en un sistema de recuperación electrónico) sin la autorización previa y por escrito del propietario del copyright.

El software derivado del material de NetApp con copyright está sujeto a la siguiente licencia y exención de responsabilidad:

ESTE SOFTWARE LO PROPORCIONA NETAPP «TAL CUAL» Y SIN NINGUNA GARANTÍA EXPRESA O IMPLÍCITA, INCLUYENDO, SIN LIMITAR, LAS GARANTÍAS IMPLÍCITAS DE COMERCIALIZACIÓN O IDONEIDAD PARA UN FIN CONCRETO, CUYA RESPONSABILIDAD QUEDA EXIMIDA POR EL PRESENTE DOCUMENTO. EN NINGÚN CASO NETAPP SERÁ RESPONSABLE DE NINGÚN DAÑO DIRECTO, INDIRECTO, ESPECIAL, EJEMPLAR O RESULTANTE (INCLUYENDO, ENTRE OTROS, LA OBTENCIÓN DE BIENES O SERVICIOS SUSTITUTIVOS, PÉRDIDA DE USO, DE DATOS O DE BENEFICIOS, O INTERRUPCIÓN DE LA ACTIVIDAD EMPRESARIAL) CUALQUIERA SEA EL MODO EN EL QUE SE PRODUJERON Y LA TEORÍA DE RESPONSABILIDAD QUE SE APLIQUE, YA SEA EN CONTRATO, RESPONSABILIDAD OBJETIVA O AGRAVIO (INCLUIDA LA NEGLIGENCIA U OTRO TIPO), QUE SURJAN DE ALGÚN MODO DEL USO DE ESTE SOFTWARE, INCLUSO SI HUBIEREN SIDO ADVERTIDOS DE LA POSIBILIDAD DE TALES DAÑOS.

NetApp se reserva el derecho de modificar cualquiera de los productos aquí descritos en cualquier momento y sin aviso previo. NetApp no asume ningún tipo de responsabilidad que surja del uso de los productos aquí descritos, excepto aquello expresamente acordado por escrito por parte de NetApp. El uso o adquisición de este producto no lleva implícita ninguna licencia con derechos de patente, de marcas comerciales o cualquier otro derecho de propiedad intelectual de NetApp.

Es posible que el producto que se describe en este manual esté protegido por una o más patentes de EE. UU., patentes extranjeras o solicitudes pendientes.

LEYENDA DE DERECHOS LIMITADOS: el uso, la copia o la divulgación por parte del gobierno están sujetos a las restricciones establecidas en el subpárrafo (b)(3) de los derechos de datos técnicos y productos no comerciales de DFARS 252.227-7013 (FEB de 2014) y FAR 52.227-19 (DIC de 2007).

Los datos aquí contenidos pertenecen a un producto comercial o servicio comercial (como se define en FAR 2.101) y son propiedad de NetApp, Inc. Todos los datos técnicos y el software informático de NetApp que se proporcionan en este Acuerdo tienen una naturaleza comercial y se han desarrollado exclusivamente con fondos privados. El Gobierno de EE. UU. tiene una licencia limitada, irrevocable, no exclusiva, no transferible, no sublicenciable y de alcance mundial para utilizar los Datos en relación con el contrato del Gobierno de los Estados Unidos bajo el cual se proporcionaron los Datos. Excepto que aquí se disponga lo contrario, los Datos no se pueden utilizar, desvelar, reproducir, modificar, interpretar o mostrar sin la previa aprobación por escrito de NetApp, Inc. Los derechos de licencia del Gobierno de los Estados Unidos de América y su Departamento de Defensa se limitan a los derechos identificados en la cláusula 252.227-7015(b) de la sección DFARS (FEB de 2014).

#### **Información de la marca comercial**

NETAPP, el logotipo de NETAPP y las marcas que constan en <http://www.netapp.com/TM>son marcas comerciales de NetApp, Inc. El resto de nombres de empresa y de producto pueden ser marcas comerciales de sus respectivos propietarios.